## **ОПТИМІЗАЦІЯ ВАНТАЖНИХ ПЕРЕВЕЗЕНЬ ЗА ДОПОМОГОЮ ІНФОРМАЦІЙНИХ ТЕХНОЛОГІЙ**

*Г.С. Прокудін, Т.Г. Хоботня, Н.Т. Кунда, Національний транспортний університет, м. Київ*

Існує достатньо велика кількість методів оптимізації перевезень вантажів, які можна застосовувати на практиці. Для вирішення транспортних задач (ТЗ) найчастіше користуються методом потенціалів. Цей метод можна застосовувати як для розв'язання ТЗ на дорожньо-транспортній мережі (ДТМ) так і для вирішення ТЗ у транспортній таблиці (ТТ). Так як вантажні перевезення, представлені у вигляді ТЗ, є окремим випадком загальної задачі лінійного програмування (ЗЗЛП), то до неї також цілком можливо застосувати найбільш відомий метод розв'язання ЗЗЛП – симплексний метод, попередньо звівши ТЗ до вигляду задачі лінійного програмування і врахувавши її специфічність [1].

Для зведення ТЗ до вигляду ЗЗЛП спочатку необхідно провести над лінійною моделлю ТЗ ряд перетворень [2]. Будемо це здійснювати на конкретному прикладі ДТМ (рис. 1), а саме для *m* постачальників (*m* = 2) і *n* споживачів продукції (*n* = 3). Для цього перетворюємо мережеве представлення ТЗ у табличне (табл. 1).

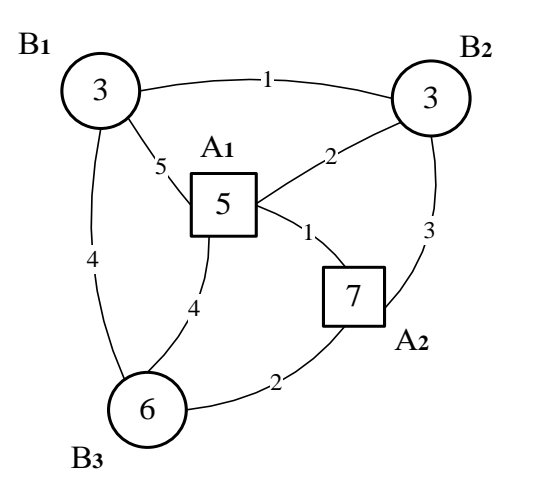

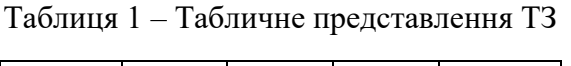

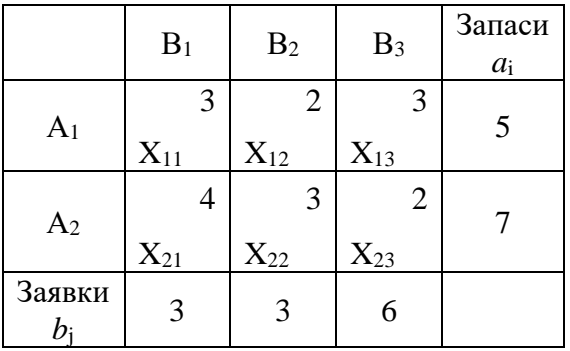

Рисунок 1 – Вихідна ДТМ

де Хij – обсяг вантажу, який перевозиться від *i*-го постачальника до *j*-го споживача.

Наступним кроком зведемо вантажні перевезення до вигляду системи лінійних рівнянь, записуючи ці рівняння окремо по рядках и стовпчиках ТТ:

$$
\begin{cases}\nX_{11} + X_{12} + X_{13} & = 5 \\
X_{11} + X_{12} + X_{21} & = 7 \\
X_{12} + X_{21} & = 3 \\
X_{13} + X_{22} & = 3 \\
X_{23} = 6\n\end{cases}
$$

Далі замінюємо змінні  $X_{11} \rightarrow X_1, X_{12} \rightarrow X_2, \ldots, X_{23} \rightarrow X_6$  і додаємо до кожного рівняння додаткові базові змінні Х7, Х8, Х9, Х10, Х11:

X1+ X2+ X3+ X<sup>7</sup> = 5 X4+ X5+ X6+ X<sup>8</sup> = 7 X1+ X4+ X<sup>9</sup> = 3 X2+ X5+ X<sup>10</sup> = 3 X3+ X6+ X<sup>11</sup> = 6

Для того, щоб отримана система рівнянь була лінійно незалежною і ми могли б отримати одне рішення, відкидаємо одне, наприклад, останнє рівняння:

$$
\begin{cases}\nX_{1}+& X_{2}+& X_{3}+\\
X_{1}+& X_{4}+& X_{5}+& X_{6}+& X_{8}&=7\\
X_{1}+& X_{2}+& X_{4}+& X_{5}+& X_{10}&=3\n\end{cases}
$$

Будуємо першу симплексну таблицю СТ<sub>0</sub> і пристосовуємо її до листа таблиці Excel:

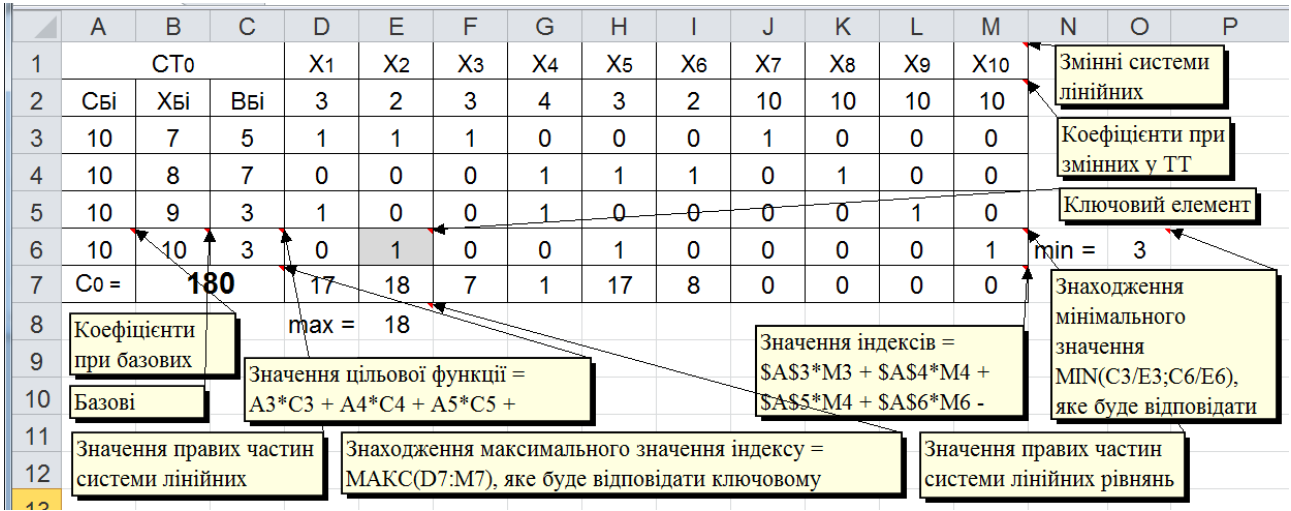

Послідовно виконуючи за допомогою формули Джордана відповідні симплексперетворення [3] отримуємо кінцеву результуючу симплексну таблицю СТ4:

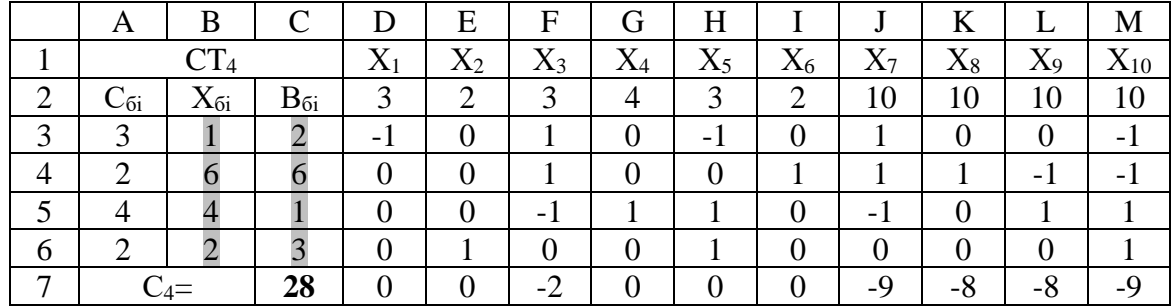

Зведемо результати з цієї результуючій симплексної таблиці СТ<sup>4</sup> у ТТ (табл. 2). і графічно представимо процес транспортування вантажів на ДТМ (рис. 2).

Таблиця 2 – ТТ з оптимальним планом перевезень вантажу

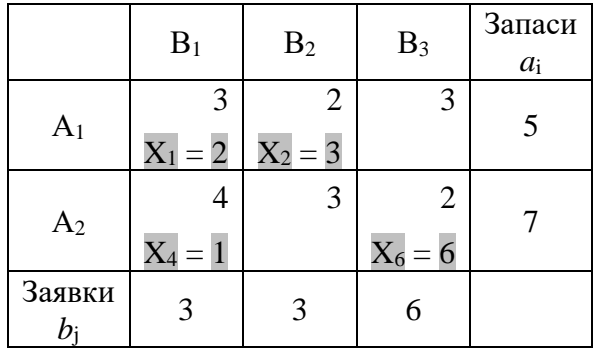

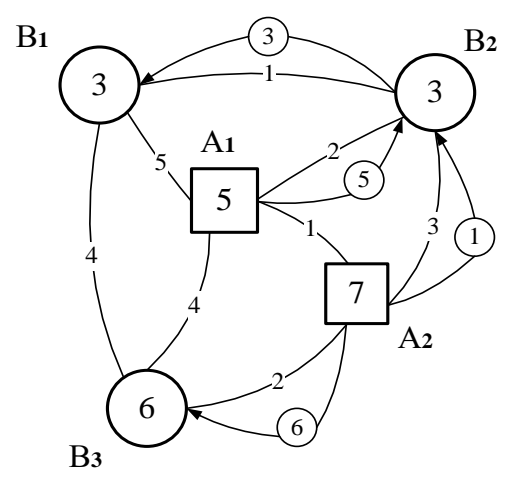

Рисунок 2 – ДТМ з оптимальним планом перевезень вантажу

Наведемо приклад розв'язання вищенаведеної ТЗ за допомогою програмного комплексу (ПК), який спроектований у середовищі алгоритмічної мови програмування Delphi [4]. На рис. 3 представлено діалогове вікно роботи ПК після вводу даних і формування першої симплексної таблиці.

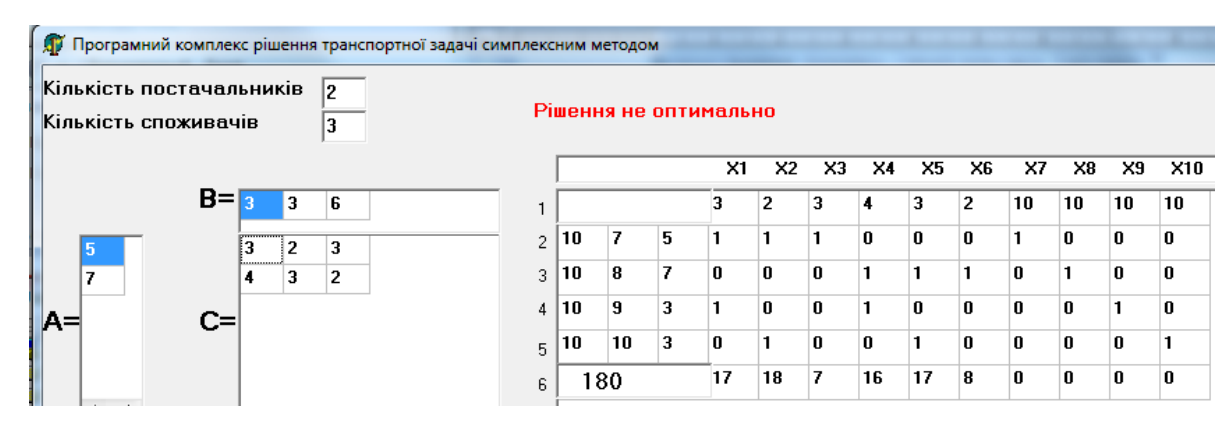

Рисунок 3 – ДТМ з оптимальним планом перевезень вантажу

ПК покроково виконує симплекс-перетворення і в діалоговому вікні з'являється результуюча симплексна таблиця наступного виду:

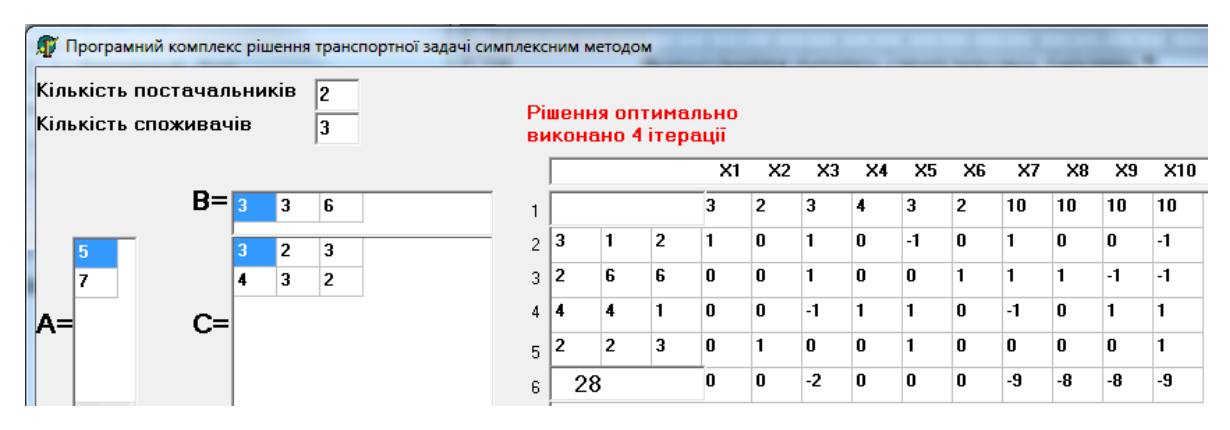

**Висновки**. Наведені вище теоретичні відомості про зведення ТЗ до вигляду ЗЗЛП й засновані на них експериментальні розрахунки оптимізації вантажних перевезень на ДТМ, отримані за допомогою розробленого ПК, дозволяють стверджувати, що симплексний метод показав свою ефективність при розв'язанні як збалансованих за обсягами пропозиції і попиту, так і незбалансованих вантажних перевезень.

Крім того, використання розробленого ПК у навчальному процесі кафедри міжнародних перевезень та митного контролю Національного транспортного університету сприяє підвищенню якості підготовки фахівців у транспортній галузі через набуття ними практичних навичок роботи із сучасними програмними засобами.

Література:

1. Таха Х.А. Введение в исследование операцій / Х.А. Таха. – М.:Изд. дом "Вильямc",  $2001 - 912$  c.

2. Прокудін Г.С. Моделі і методи оптимізації перевезень у транспортних системах / Г.С. Прокудін // Навчальний посібник. – К.: НТУ, 2006. – 224 с.

3. Кунда Н.Т. Дослідження операцій у транспортних системах / Н.Т. Кунда // Навчальний посібник. – К.: Видавничий Дім «Слово», 2008. – 400 с.

4. Програмний комплекс оптимізації вантажних перевезень симплексним методом: Свід-во про внесення суб'єкта підприємн. діяльн. до Реєстру виробн. та розповсюдж. прогр. забезп. / Г.С. Прокудін, М.М. Дмитрієв. – Серія ВР, № 00933, Україна, МОН – ід. код 02070915; заяв. 18.06.08; опуб. 25.06.08. – 10 с.